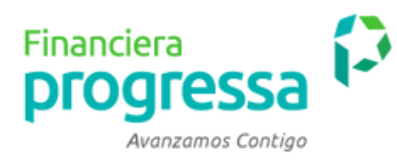

# **Instructivo Pagos Epayco**

Encuentra toda la información de nuestras oficinas en **www.progressa.coop**, en la sección "contáctenos"

Si tienes alguna inquietud o requieres orientación personalizada, por favor contáctanos en nuestra línea nacional gratuita **01 8000 413 583** desde cualquier celular al **(601) 486 6120** o acércate a la oficina Progressa más cercana.

# **¡AvanzamosContigo!**

#### **Paso #1**

Ingresar a nuestra página web: **https://www.progressa.coop** En la pantalla principal encontrarás la sección de **¡Paga Fácil!**

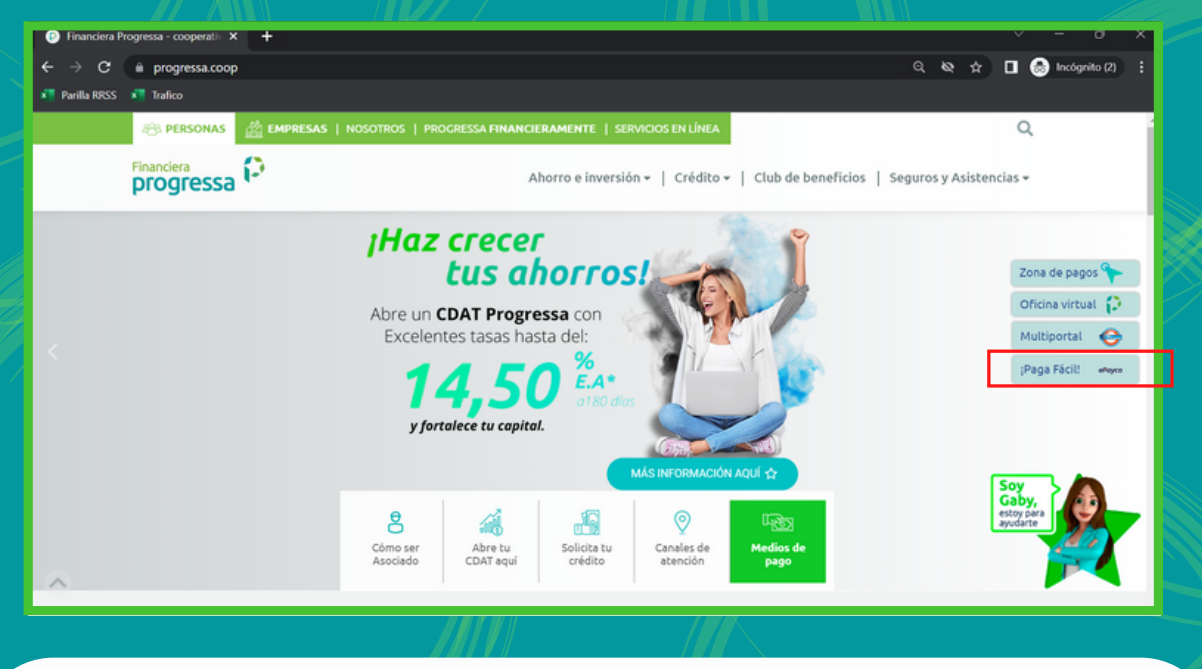

### **Paso #2**

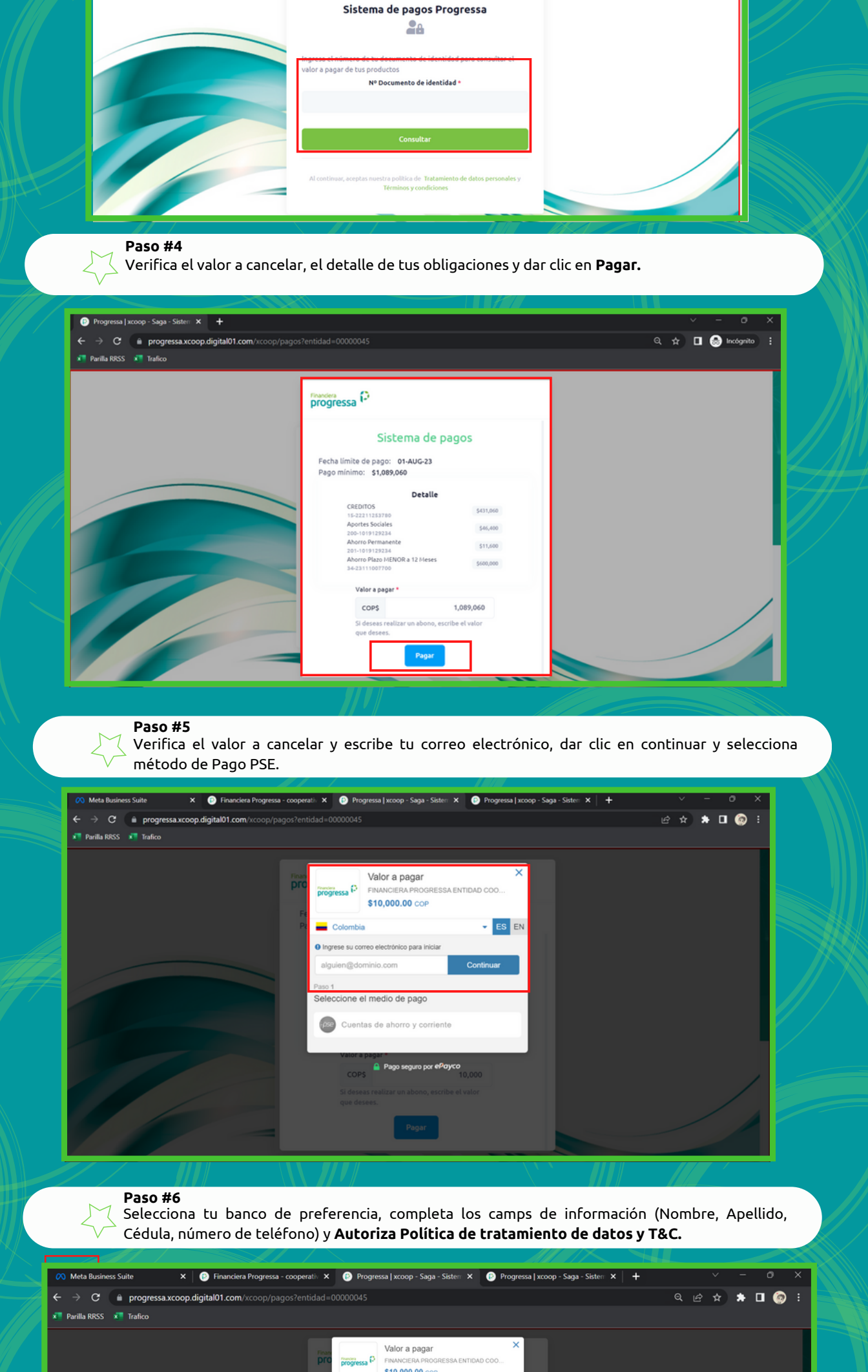

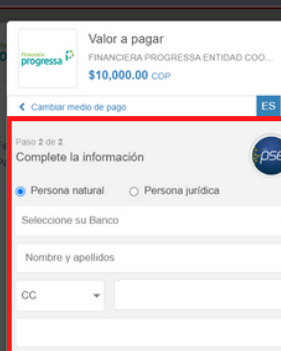

Selecciona la opción que se acomode a tu necesidad. **Si es pagar tus obligaciones, este te remitirá directamente a nuestra oficina virtual,** para que realices el pago de las obligaciones.

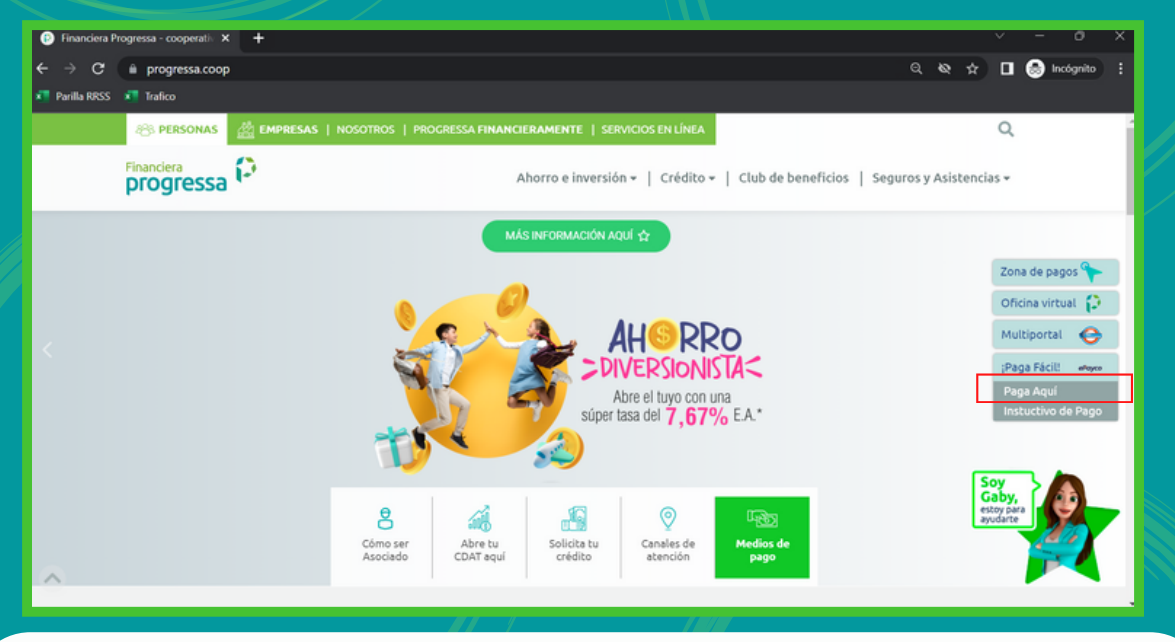

### **Paso #3**

 $\rightarrow$  C a progre  $\sqrt{2}$  is

ssa | xcoop - Saga - Sistem X +

Ingresa el número de tu documento de identidad para consultar el valor a pagar de tus productos

Financiera<br>**progressa** 

 $\hat{\mathbf{x}}$  **II**  $\mathbf{\Theta}$  incógrit

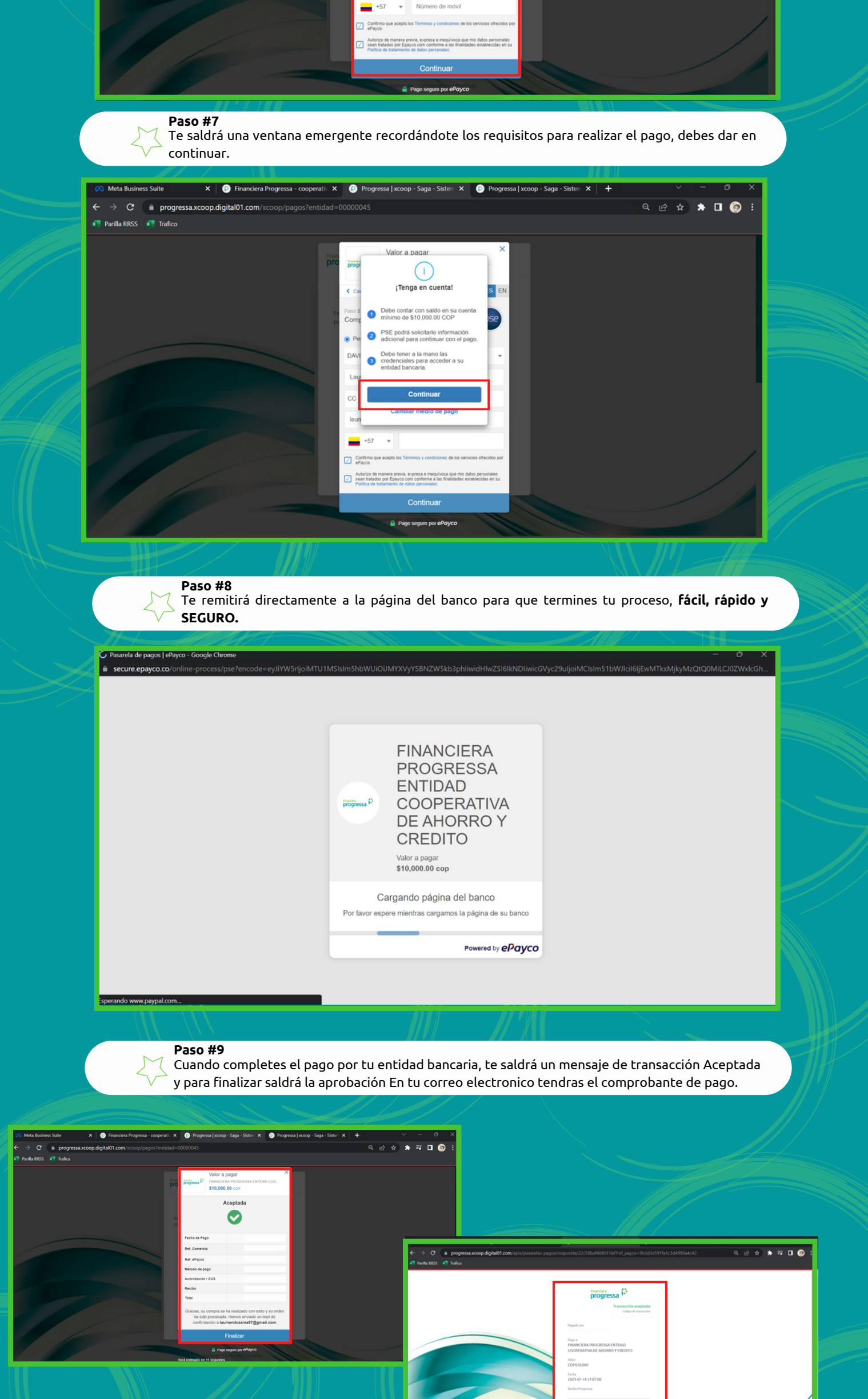

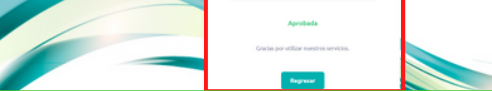